# Package 'comparer'

March 25, 2020

Type Package

Title Compare Output and Run Time

Version 0.2.1

Description Quickly run experiments to compare the run time and output of code blocks. The function mbc() can make fast comparisons of code, and will calculate statistics comparing the resulting outputs. It can be used to compare model fits to the same data or see which function runs faster. The function ffexp() runs a function using all possible combinations

of selected inputs. This is useful for comparing the effect of different parameter values. It can also run in parallel and automatically save intermediate results, which is very useful for long computations.

License GPL-3

Encoding UTF-8

LazyData true

Imports R6

Suggests plyr, progress, testthat, covr, knitr, ggplot2, parallel, snow, rmarkdown, reshape, tibble, microbenchmark

RoxygenNote 7.1.0

URL <https://github.com/CollinErickson/comparer>

BugReports <https://github.com/CollinErickson/comparer/issues>

VignetteBuilder knitr

Language en-US

NeedsCompilation no

Author Collin Erickson [aut, cre]

Maintainer Collin Erickson <collinberickson@gmail.com>

Repository CRAN

Date/Publication 2020-03-25 18:20:03 UTC

# <span id="page-1-0"></span>R topics documented:

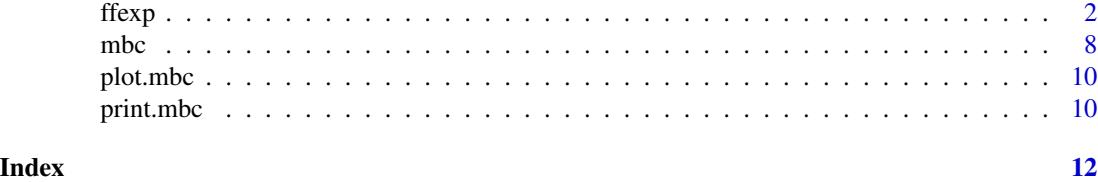

ffexp *Full factorial experiment*

#### Description

A class for easily creating and evaluating full factorial experiments.

#### Usage

```
e1 <- ffexp$new(eval_func=, )
```
e1\$run\_all()

e1\$plot\_run\_times()

e1\$save\_self()

#### Arguments

eval\_func The function called to evaluate each design point.

... Factors and their levels to be evaluated at.

save\_output Should the output be saved?

parallel If TRUE, function evaluations are done in parallel.

parallel\_cores Number of cores to be used in parallel. If "detect", parallel: : detectCores() is used to determine number. "detect-1" may be used so that the computer isn't running at full capacity, which can slow down other tasks.

#### Methods

\$new() Initialize an experiment. The preprocessing is done, but no function evaluations are run.

\$run\_all() Run all factor combinations.

\$run\_one() Run a single factor combination.

\$add\_result\_of\_one() Used to add result of evaluation to data set, don't manually call.

\$plot\_run\_times() Plot the run times. Especially useful when they have been run in parallel.

\$save\_self() Save ffexp R6 object.

#### $f$ ffexp $\frac{3}{2}$

\$recover\_parallel\_temp\_save() If you ran the experiment using parallel with parallel\_temp\_save=TRUE and it crashes partway through, call this to recover the runs that were completed. Runs that were stopped mid-execution are not recoverable.

#### Public fields

outrawdf Raw data frame of output.

outcleandf Clean output in data frame.

rungrid matrix specifying which inputs will be run for each experiment.

nvars Number of variables

allvars All variables

varlist Character vector of objects to pass to a parallel cluster.

arglist List of values for each argument

number\_runs Total number of runs

completed\_runs Logical vector of whether each run has been completed.

eval\_func The function that is called for each experiment trial.

outlist A list of the output from each run.

save\_output Logical of whether the output should be saved.

parallel Logical whether experiment runs should be run in parallel. Allows for massive speedup.

parallel\_cores How many cores to use when running in parallel. Can be an integer, or 'detect' will detect how many cores are available, or 'detect-1' will do one less than that.

parallel\_cluster The parallel cluster being used.

folder\_path The path to the folder where output will be saved.

verbose How much should be printed when running. 0 is none, 2 is average.

#### **Methods**

#### Public methods:

- [ffexp\\$new\(\)](#page-3-0)
- [ffexp\\$run\\_all\(\)](#page-3-1)
- [ffexp\\$run\\_one\(\)](#page-4-0)
- [ffexp\\$add\\_result\\_of\\_one\(\)](#page-4-1)
- [ffexp\\$plot\\_run\\_times\(\)](#page-5-0)
- [ffexp\\$calculate\\_effects\(\)](#page-5-1)
- [ffexp\\$save\\_self\(\)](#page-5-2)
- [ffexp\\$create\\_save\\_folder\\_if\\_nonexistent\(\)](#page-5-3)
- [ffexp\\$delete\\_save\\_folder\\_if\\_empty\(\)](#page-5-4)
- [ffexp\\$recover\\_parallel\\_temp\\_save\(\)](#page-5-5)
- [ffexp\\$rungrid2\(\)](#page-5-6)
- [ffexp\\$add\\_variable\(\)](#page-6-0)
- [ffexp\\$add\\_level\(\)](#page-6-1)
- [ffexp\\$print\(\)](#page-6-2)
- [ffexp\\$stop\\_cluster\(\)](#page-6-3)
- [ffexp\\$finalize\(\)](#page-6-4)
- [ffexp\\$clone\(\)](#page-6-5)

<span id="page-3-0"></span>Method new(): Create an 'ffexp' object.

```
Usage:
ffexp$new(
  ...,
 eval_func,
 save_output = FALSE,
 parallel = FALSE,
 parallel_cores = "detect",
 folder_path,
 varlist = NULL,
  verbose = 2\lambda
```
*Arguments:*

- ... Input arguments for the experiment
- eval\_func The function to be run. It must take named arguments matching the names of ...

save\_output Should output be saved to file?

parallel Should a parallel cluster be used?

- parallel\_cores When running in parallel, how many cores should be used.
- folder\_path Where the data and files should be stored. If not given, a folder in the existing directory will be created.
- varlist Character vector of names of objects that need to be passed to the parallel environment.

verbose How much should be printed when running. 0 is none, 2 is average.

<span id="page-3-1"></span>Method run\_all(): Run an experiment. The user can choose to run all rows, or just specified ones, if it should be run in parallel, and what files should be saved.

```
Usage:
ffexp$run_all(
  to_run = NULL,
  redo = FALSE,
  run_order,
  save_output = self$save_output,
  parallel = self$parallel,
 parallel_temp_save = save_output,
  write_start_files = save_output,
  write_error_files = save_output,
  delete_parallel_temp_save_after = FALSE,
  varlist = self$varlist,
  verbose = self$verbose,
  warn_repeat = TRUE
)
Arguments:
```
to\_run Which rows should be run? If NULL, then all that haven't been run yet.

redo Should already completed rows be run again?

run\_order In what order should the rows by run? Options: random, in\_order, and reverse.

save\_output Should the output be saved?

parallel Should it be run in parallel?

parallel\_temp\_save Should temp files be written when running in parallel? Prevents losing results if it crashes partway through.

write\_start\_files Should start files be written?

write\_error\_files Should error files be written for rows that fail?

delete\_parallel\_temp\_save\_after If using parallel temp save files, should they be deleted afterwards?

varlist A character vector of names of variables to be passed the the parallel cluster.

verbose How much should be printed when running. 0 is none, 2 is average.

warn\_repeat Should warnings be given when repeating already completed rows?

<span id="page-4-0"></span>Method run\_one(): Run a single row of the experiment. You can specify which one to run. Generally this should not be used by users, use 'run\_all' instead.

#### *Usage:*

```
ffexp$run_one(
  irow = NULL,
  save_output = self$save_output,
 write_start_files = save_output,
 write_error_files = save_output,
 warn_repeat = TRUE,
  is_parallel = FALSE,
  verbose = self$verbose
)
```
*Arguments:*

```
irow Which row should be run?
save_output Should the output be saved?
write_start_files Should a file be written when starting the experiment?
write_error_files Should a file be written if there is an error?
warn_repeat Should a warning be given if repeating a row?
is_parallel Is this being run in parallel?
verbose How much should be printed when running. 0 is none, 2 is average.
```
<span id="page-4-1"></span>Method add\_result\_of\_one(): Add the result of a single experiment to the object. This shouldn't be used by users.

*Usage:* ffexp\$add\_result\_of\_one( output, systime, irow, row\_grid, row\_df,

```
\epsilon ffexp
```

```
start_time,
  end_time,
  save_output
\lambda
```
*Arguments:*

output The output of the experiment. systime The time it took to run irow The row of inputs used. row\_grid The corresponding row in the run grid. row\_df The corresponding row data frame. start\_time The start time of the experiment. end\_time The end time of the experiment. save\_output Should the output be saved?

<span id="page-5-0"></span>Method plot\_run\_times(): Plot the run times of each trial.

*Usage:* ffexp\$plot\_run\_times()

<span id="page-5-1"></span>Method calculate\_effects(): Calculate the effects of each variable as if this was an experiment using a linear model.

*Usage:* ffexp\$calculate\_effects()

<span id="page-5-2"></span>Method save\_self(): Save this R6 object

```
Usage:
ffexp$save_self()
```
<span id="page-5-3"></span>Method create\_save\_folder\_if\_nonexistent(): Create the save folder if it doesn't already exist.

```
Usage:
ffexp$create_save_folder_if_nonexistent()
```
<span id="page-5-4"></span>Method delete\_save\_folder\_if\_empty(): Delete the save folder if it is empty. Used to prevent leaving behind empty folders.

*Usage:* ffexp\$delete\_save\_folder\_if\_empty()

<span id="page-5-5"></span>Method recover\_parallel\_temp\_save(): Running this loads the information saved to files if 'save\_parallel\_temp\_save=TRUE' was used when running. Useful when running long jobs in parallel so that you don't lose all results if it crashes before finishing.

*Usage:*

ffexp\$recover\_parallel\_temp\_save(delete\_after = TRUE)

*Arguments:*

<span id="page-5-6"></span>delete\_after Should the temp files be deleted after they are recovered? If TRUE, make sure you save the ffexp object after running this function so you don't lose the data.

Method rungrid $2$ (): Display the input rows of the experiment. rungrid just gives integers, this gives the actual values.

*Usage:*

ffexp\$rungrid2(rows = 1:nrow(self\$rungrid))

*Arguments:*

rows Which rows to display the inputs for? On big experiments, specifying the rows can be much faster.

<span id="page-6-0"></span>Method add\_variable(): Add a variable to the experiment. You must specify the value of the variable for all existing rows, and then also the values of the variable which haven't been run yet.

*Usage:*

ffexp\$add\_variable(name, existing\_value, new\_values, suppressMessage = FALSE) *Arguments:*

name Name of the variable being added.

existing\_value Which existing argument is a level being added to?

- new\_values The values of the new variable which have not been run. This should not include 'arg\_name', the name of the new variable at the existing values.
- suppressMessage Should the message be suppressed? The message tells the user a new variable was added and it is being returned in a new object. Default FALSE.

<span id="page-6-1"></span>Method add\_level(): Add a level to one of the arguments. This returns a new object. The existing object is not changed.

*Usage:*

ffexp\$add\_level(arg\_name, new\_values, suppressMessage = FALSE)

*Arguments:*

arg\_name Which existing argument is a level being added to?

new\_values The value of the new levels to be added to 'arg\_name'.

suppressMessage Should the message be suppressed? The message tells the user a new level was added and it is being returned in a new object. Default FALSE.

<span id="page-6-2"></span>Method print(): Printing the object shows some summary information.

*Usage:* ffexp\$print()

<span id="page-6-3"></span>Method stop\_cluster(): Stop the parallel cluster.

*Usage:* ffexp\$stop\_cluster()

<span id="page-6-4"></span>Method finalize(): Cleanup after deleting object.

*Usage:* ffexp\$finalize()

<span id="page-6-5"></span>Method clone(): The objects of this class are cloneable with this method.

*Usage:* ffexp\$clone(deep = FALSE)

*Arguments:*

deep Whether to make a deep clone.

### Examples

```
# Two factors, both with two levels.
# The evaluation function simply prints out the combination
cc <- ffexp$new(a=1:2,b=c("A","B"),
               eval_func=function(...) {c(...)})
# View the factor settings it will run (each row).
cc$rungrid
# Evaluate all four settings
cc$run_all()
cc <- ffexp$new(a=1:3,b=2, cd=data.frame(c=3:4,d=5:6),
                eval_func=function(...) {list(...)})
```
mbc *Model benchmark compare*

#### Description

Compare the run time and output of various code chunks

#### Usage

```
mbc(
  ...,
 times = 5,
  input,
  inputi,
  evaluator,
 post,
  target,
  targetin,
 metric = "rmse",
 paired,
 kfold
)
```
### Arguments

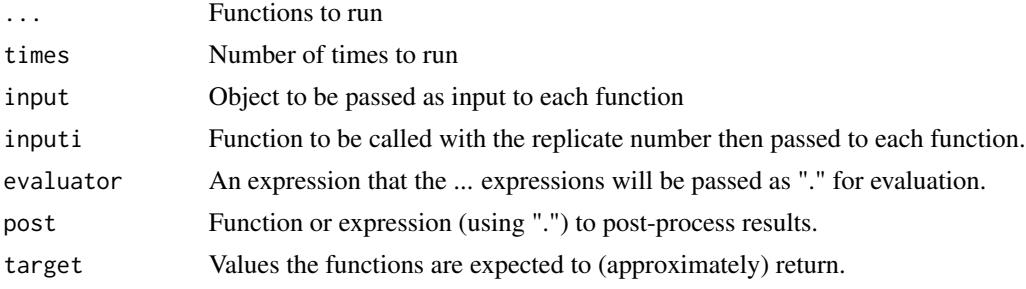

<span id="page-7-0"></span>

 $mbc$  9

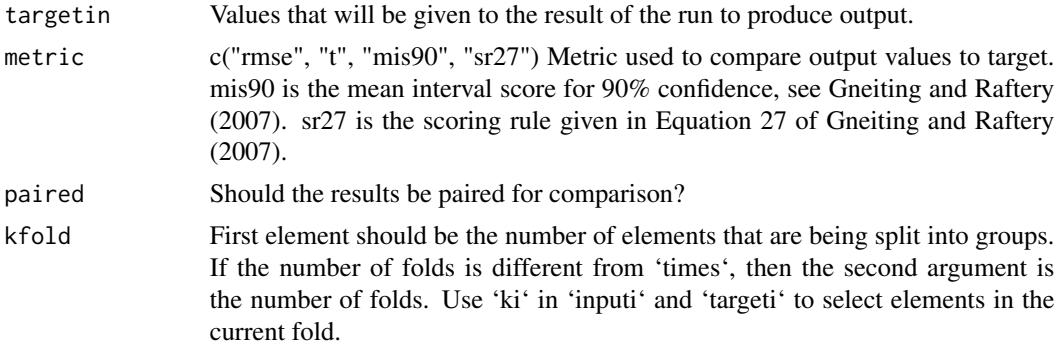

#### Value

Data frame of comparison results

#### References

Gneiting, T., & Raftery, A. E. (2007). Strictly proper scoring rules, prediction, and estimation. Journal of the American Statistical Association, 102(477), 359-378.

#### Examples

```
# Compare distribution of mean for different sample sizes
mbc(mean(rnorm(1e2)),
   mean(rnorm(1e4)),
   times=20)
# Compare mean and median on same data
mbc(mean(x),
   median(x),
   inputi={x=rexp(1e2)})
# input given, no post
mbc({Sys.sleep(rexp(1, 30));mean(x)},
     {Sys.sleep(rexp(1, 5)); median(x),
    inputi={x=runif(100)})
# input given with post
mbc(mean=\{Sys.sleep(rexp(1, 30)); mean(x)\},med={Sys.sleep(rexp(1, 5));median(x)},
    inputi = \{x = runif(100)\},\post=function(x){c(x+1, x^2)})
# input given with post, 30 times
mbc(mean={Sys.sleep(rexp(1, 30));mean(x)+runif(1)},
   med={Sys.sleep(rexp(1, 50));median(x)+runif(1)},
    inputi = {x = runif(100)},
   post=function(x){c(x+1, x^2)}, times=10)
# Name one function and post
mbc({mean(x)+runif(1)},
```

```
a1 = \{median(x)+runif(1)\},\inputi={x=runif(100)},
    post=function(x){c(rr=x+1, gg=x^2)}, times=10)
# No input
m1 \le mbc(mean=\{x \le runif(100);Sys.sleep(rexp(1, 30)); mean(x)\},med=\{x \leq runif(100); Sys.sleep(rexp(1, 50)); median(x)\})
```
plot.mbc *Plot mbc class*

#### Description

Plot mbc class

#### Usage

## S3 method for class 'mbc'  $plot(x, \ldots)$ 

#### Arguments

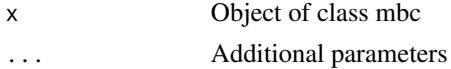

#### Value

None

#### Examples

```
m1 \le mbc(mn= {Sys.sleep(rexp(1, 30));mean(x)}med={Sys.sleep(rexp(1, 5));median(x)},
          input=runif(100))
plot(m1)
```
print.mbc *Print mbc class*

#### Description

Print mbc class

#### Usage

## S3 method for class 'mbc'  $print(x, \ldots)$ 

#### print.mbc 11

## Arguments

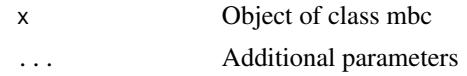

### Value

None

# Examples

```
m1 <- mbc({Sys.sleep(rexp(1, 30));mean(x)},
          {Sys.sleep(rexp(1, 5)); median(x),
         input=runif(100))
print(m1)
```
# <span id="page-11-0"></span>Index

ffexp, [2](#page-1-0)

mbc, [8](#page-7-0)

plot.mbc, [10](#page-9-0) print.mbc, [10](#page-9-0)